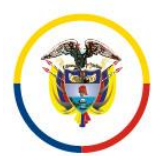

## **C I R C U L A R CSJCUC20-192**

Fecha: 4 de junio de 2020

Para: SERVIDORES JUDICIALES DE CUNDINAMARCA Y AMAZONAS

De: CONSEJO SECCIONAL DE LA JUDICATURA DE CUNDINAMARCA

Asunto: INGRESO DE INVENTARIOS INICIALES EN LOS NUEVOS FORMULARIOS SIERJU

Cordial saludo respetados servidores judiciales:

En atención a que, mediante circulares PCSJUC20-14 de abril de 2020, y CSJCUC20-118 se informó que el término para reportar las estadísticas del primer trimestre de 2020, es hasta el 30 de junio de 2020.

Además, teniendo en cuenta que, en las capacitaciones para el diligenciamiento de los nuevos formularios SIERJU, citadas mediante circulares PCSJCUC20-5 y PCSJCUC20-6, se informó por parte de UDAE, que, por el diseño de los nuevos formularios, el sistema no reporta los inventarios iniciales a 1 de enero de 2020. Indicando que el ingreso de este dato debe hacerse manualmente por cada despacho, solo por esta vez.

Así mismo, considerando, que algunos servidores judiciales deben ingresar a los juzgados para verificar inventarios o procesos y esto a la fecha está restringido porque se privilegia el trabajo en casa, en cumplimiento a lo ordenado en el Acuerdo PCSJCUA20-11556, emitido por la Presidencia del Consejo Superior de la Judicatura, por medio del cual se prorroga la suspensión de términos, se amplían sus excepciones y se adoptan otras medidas por motivos de salubridad pública y fuerza mayor.

En consecuencia, se encuentran habilitados para ir diligenciando su estadística, reiterando que el reporte del inventario inicial, debe hacerse por cada Despacho a través de novedad, de la siguiente manera:

- 1. Tomar el formato de los disponibles por diligenciar, verificar fecha inicial y final. (1 de enero a 31 de marzo)
- 2. Dar finalizar diligenciamiento.
- 3. Ir a los formularios finalizados y sobre el formato de 1 de enero a 31 de marzo de 2020, crear la novedad de "ajuste inventario inicial" (lista desplegable)

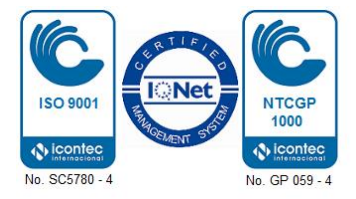

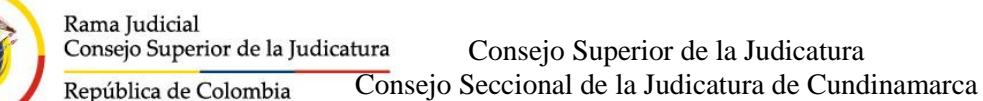

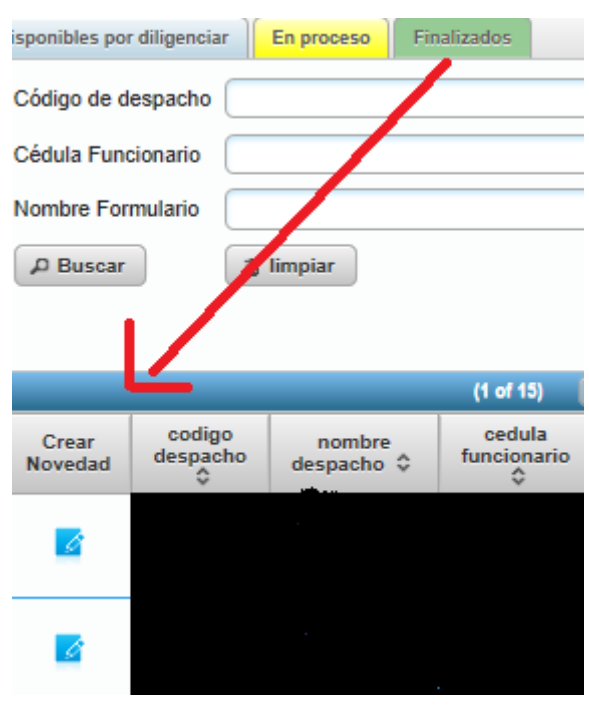

- 4. Se diligencia los demás campos que el sistema requiere y se envía.
- 5. El sistema les da un número de incidencia, se le aprueba por el sistema Sierju. El cual se estará revisando diariamente por los administradores del Consejo Seccional.
- 6. El formulario queda disponible en proceso, para que los responsables ingresen los inventarios iniciales por tipo de proceso, y lo encuentran, en la bandeja de entrada, aviso, incidencias o novedades, así:

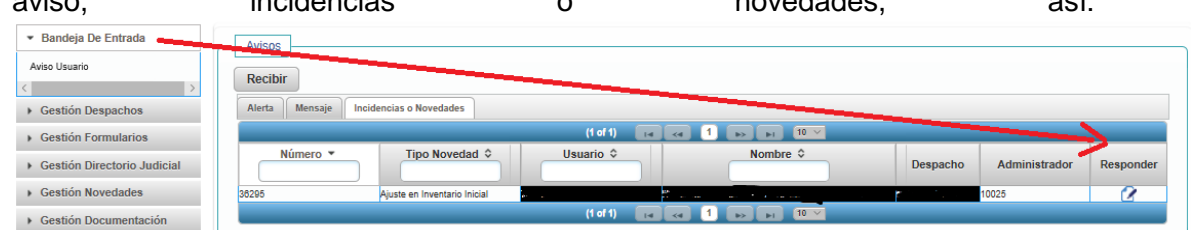

Una vez ingresados los inventarios iniciales, y los ingresos y egresos del trimestre, se da finalizar diligenciamiento y el formato debe quedar en finalizados con anotación.

Finalmente, algunos despachos refieren que el sistema no les deja bajar la información en Excel, al respecto se indica que UDAE está trabajando, para facilitar que la información subida al sistema pueda ser consultada en el programa Excel, por los despachos.

Atentamente,

**ALVARO RESTREPO VALENCIA** Presidente

Sprc/mc

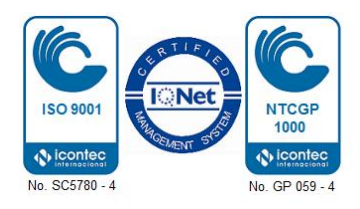